VB FileSystemObject) PDF

https://www.100test.com/kao\_ti2020/138/2021\_2022\_VB\_E8\_80\_8 3\_E8\_AF\_95\_E6\_95\_c97\_138235.htm FileSystemObject) 1 File System Object Visual Basic File System Object (FSO) Visual Basic object.method

来处理文件夹和文件。FSO 对象模型使应用程序能够创建、

,如果存在,在哪。FSO 对象模型也能使您获取关于文件夹

 $\chi$ 

的信息,诸如名称、创建日期或最近修改日期等等。FSO 对

 $\mathbb{S}\mathbb{Q}\mathbb{L}$ 

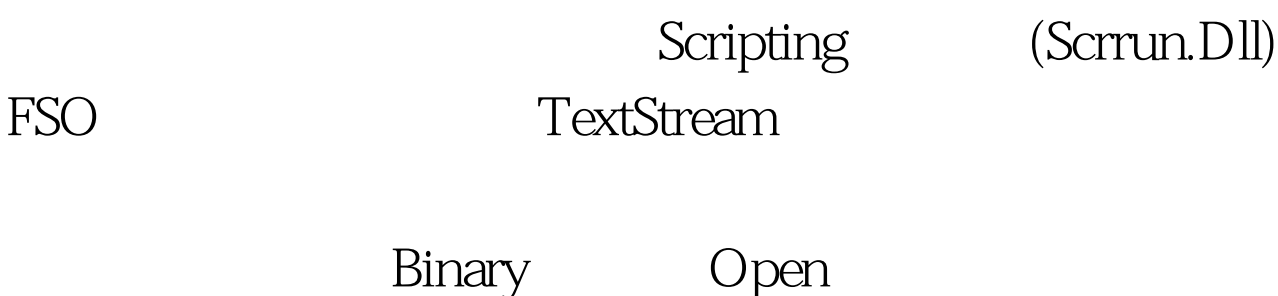

 $\overline{2}$ 

## (File System Object)FSO Drive 2008 and what we have the set of  $\mathbb{R}^n$

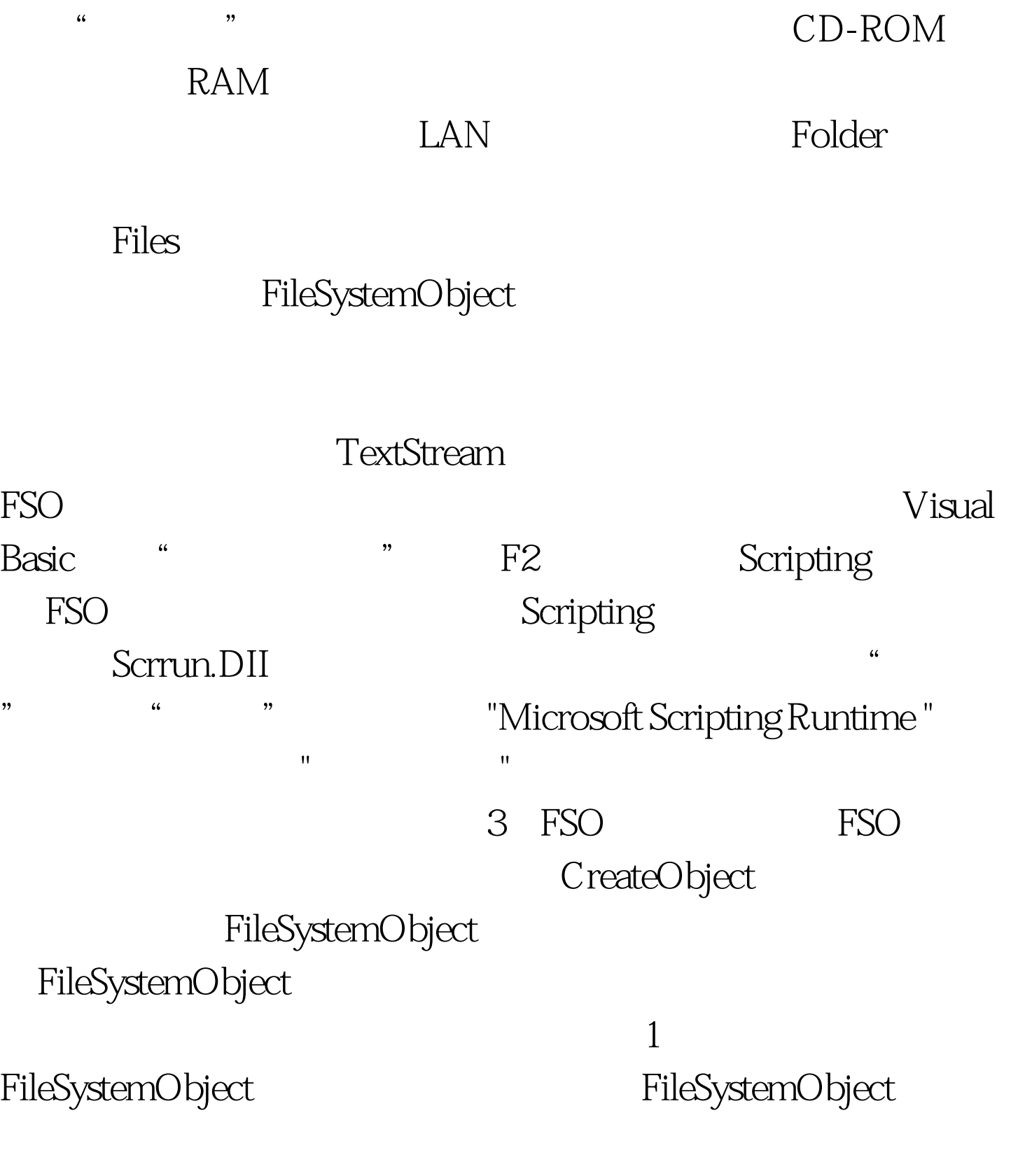

FileSystemObject Dim fso As New

FileSystemObject CreateObject FileSystemObject Set fso = CreateObject("Scripting.FileSystemObject") Scripting FileSystemObject Visual Basic Visual Basic VBScript 2 FileSystemObject CreateFolder CreateTextFile FSO FileSystemObject DeleteFile DeleteFolder , File Folder Delete 7. Delete FileSystemObject FileSystemObject CopyFile File Copy 7. The Copy 7. The Secretary of The Secretary 1. The Secretary 1. The Secretary 1. The Secretary 1. The Secretary 1. The Secretary 1. The Secretary 1. The Secretary 1. The Secretary 1. The Secretary 1. The Secret  $3$ FileSystemObject "get" GetDrive GetFolder GetFile Dim fso As New FileSystemObject, fil As File Set fil  $=$  fso.GetFile("c:\test.txt") "get" "create" CreateFolder GetFolder CreateFolder

100Test www.100test.com